## Government of Pakistan

# National Vocational and Technical Training Commission `

## **Prime Minister's Hunarmand Pakistan Program**

"Skills for All"

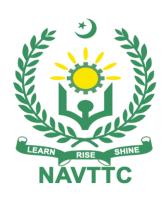

## **Course Contents / Lesson Plan**

**Course Title:** Mobile Application Development

**Duration:** 3 Months

| Trainer Name                |                                                                                                    |
|-----------------------------|----------------------------------------------------------------------------------------------------|
| Course Title                | Mobile Application Development                                                                                                    |
| Objectives and Expectations | Objectives and Expectations, Employable skills and hands on practice for Mobile Application Development                                                                                                    |
|                             | This is a special course designed to address unemployment in the youth. The course aims to achieve the above objective through hands on practical training delivery by a team of dedicated professionals having rich market/work experience. This course is therefore not just for developing a theoretical understanding/back ground of the trainees. Contrary to that it is primarily aimed at equipping the trainees to perform commercially in a market space in independent capacity or as a member of a team.                                                                                                    |
|                             | The course therefore is designed to impart not only technical skills but also soft skills (i.e interpersonal/communication skills; personal grooming of the trainees etc) as well as entrepreneurial skills (i.e marketing skills; free lancing etc). The course also seeks to inculcate work ethics to foster better citizenship in general and improve the image of Pakistani work force in particular.                                                                                                    |
|                             | Main Expectations: In short, the course under reference should be delivered by professional instructors in such a robust hands- on manner that the trainees are comfortably able to employ their skills for earning money (through wage/self-employment) at its conclusion. This course thus clearly goes beyond the domain of the traditional training practices in vogue and underscores an expectation that a market centric approach will be adopted as the main driving force while delivering it. The instructors should therefore be experienced enough to be able to identify the training needs for the possible market roles available out there. Moreover, |
|                             | they should also know the strengths and weaknesses of each individual trainee to prepare them for such market roles during/after the training.                                                                                                    |
|                             | i. Specially designed practical tasks to be performed by the trainees have been included in the Annexure-I to this document. The record of all tasks performed individually or in groups must be preserved by the management of the training Institute clearly labeling name, trade, session etc so that these are ready to be physically inspected/verified through monitoring visits from time to time. The weekly distribution of tasks has also been indicated in the weekly lesson plan given in this document.                                                                                                    |
|                             | ii. In order to materialize the main expectations, a special module on Job Search & Entrepreneurial Skills has been included in the later part of this course (5th & 6th month) through which, the trainees will be made aware of the Job search techniques in the local as well as international job markets (Gulf countries). Awareness around the visa process and immigration laws of the most favoured labour destination countries also forms a part of this                                                                                                    |

module. Moreover, the trainees would also be encouraged to venture into selfemployment and exposed to the main requirements in this regard. It is also expected that a sense of civic duties/roles and responsibilities will also be inculcated in the trainees to make them responsible citizens of the country.

iii. A module on Work Place Ethics has also been included to highlight the importance of good and positive behavior at work place in the line with the best practices elsewhere in the world. An outline of such qualities has been given in the Appendix to this document. Its importance should be conveyed in a format that is attractive and interesting for the trainees such as through PPT slides +short video documentaries. Needless to say that if the training provider puts his heart and soul into these otherwise non-

technical components, the image of Pakistani workforce would undergo a positive transformation in the local as well as international job markets.

In order to maintain interest and motivation of the trainees throughout the course, modern techniques such as:

- Motivational Lectures
- Success Stories
- Case Studies

These techniques would be employed as an additional training tool wherever possible (these are explained in the subsequent section on Training Methodology).

Lastly, evaluation of the competencies acquired by the trainees will be done objectively at various stages of the training and proper record of the same will be maintained. Suffice to say that for such evaluations, practical tasks would be designed by the training providers to gauge the problem solving abilities of the trainees.

#### (i) Motivational Lectures

The proposed methodology for the training under reference employs motivation as a tool. Hence besides the purely technical content, a trainer is required to include elements of motivation in his/her lecture. To inspire the trainees to utilize the training opportunity to the full and strive towards professional excellence. Motivational lectures may also include general topics such as the importance of moral values and civic role & responsibilities as a Pakistani. A motivational lecture should be delivered with enough zeal to produce a deep impact on the trainees. It may comprise of the following:

- Clear Purpose to convey message to trainees effectively.
- Personal Story to guote as an example to follow.
- Trainees Fit so that the situation is actionable by trainees and not represent a just idealism.
- Ending Points to persuade the trainees on changing themselves.

A good motivational lecture should help drive creativity, curiosity and spark the desire needed for trainees to want to learn more.

Impact of a successful motivational strategy is amongst others commonly visible in increased class participation ratios. It increases the trainees' willingness to be engaged on the practical tasks for longer time without boredom and loss of interest because they can clearly see in their mind's eye

where their hard work would take them in short (1-3 years); medium (3 - 10 years) and long term (more than 10 years).

As this tool is expected that the training providers would make arrangements for regular well planned motivational lectures as part of a coordinated strategy interspersed throughout the training period as suggested in the weekly lesson plans in this document.

#### (ii) Success Stories

Another effective way of motivating the trainees is by means of Success Stories. Its inclusion in the weekly lesson plan at regular intervals has been recommended till the end of the training.

A success story may be disseminated orally, through a presentation or by means of a video/documentary of someone that has risen to fortune, acclaim, or brilliant achievement. A success story shows how a person achieved his goal through hard work, dedication and devotion. An inspiring success story contains compelling and significant facts articulated clearly and easily comprehendible words. Moreover, it is helpful if it is assumed that the reader/listener knows nothing of what is being revealed. Optimum impact is created when the story is revealed in the form of:-

- Directly in person (At least 2-3 cases must be arranged by the training institute)
- Through an audio/ videotaped message (2-3 high quality videos must be arranged by the training institute)

It is expected that the training provider would collect relevant high quality

success stories for inclusion in the training as suggested in the weekly lesson plan given in this document.

Suggestive structure and sequence of a sample success story and its various shapes can be seen at annexure III.

#### (iii) Case Studies

Where a situation allows, case studies can also be presented to the trainees to widen their understanding of the real life specific problem/situation and to explore the solutions.

In simple terms, the case study method of teaching uses a real life case example/a typical case to demonstrate a phenomenon in action and explain theoretical as well as practical aspects of the knowledge related to the same. It is an effective way to help the trainees comprehend in depth both the theoretical and practical aspects of the complex phenomenon in depth with ease. Case teaching can also stimulate the trainees to participate in discussions and thereby boost their confidence. It also makes class room atmosphere interesting thus maintaining the trainee interest in training till the end of the course.

Depending on suitability to the trade, the weekly lesson plan in this document may suggest case studies to be presented to the trainees. The trainer may adopt a power point presentation or video format for such case studies whichever is deemed suitable but it's important that only those cases are selected that are relevant and of a learning value.

The Trainees should be required and supervised to carefully analyze the cases.

For the purpose they must be encouraged to inquire and collect specific

| Entry-level of trainees                         | <ul> <li>information / data, actively participate in the discussions and intended solutions of the problem / situation.</li> <li>Case studies can be implemented in the following ways:         <ol> <li>A good quality trade specific documentary ( At least 2-3 documentaries must be arranged by the training institute).</li> <li>Health &amp;Safety case studies (2 cases regarding safety and industrial accidents must be arranged by the training institute)</li> <li>Field visits( At least one visit to a trade specific major industry/ site must be arranged by the training institute)</li> </ol> </li> <li>Since intake level is Bachelor of Computer Science (BCS) / B.Sc (Computer Science) so expectations from the trainees are:         <ol> <li>To have knowledge of Programming Concepts</li> </ol> </li> </ul> |
|-------------------------------------------------|----------------------------------------------------------------------------------------------------|
|                                                 | <ul> <li>To have studied languages such as C, C++, C#</li> <li>To have concept of Computer system</li> </ul>                                                                                                    |
| Learning<br>Outcomes of<br>the course           | <ul> <li>Understanding of programming techniques</li> <li>Design and structure of android based application databases</li> <li>Design and structure of web-based applications</li> <li>Design and coding skills</li> <li>Integration with API'S</li> <li>Problems Solving Skills</li> <li>Threading</li> <li>Web Based android application</li> <li>Understanding of Graphics</li> <li>Designing and structure</li> </ul>                                                                                                    |
| Course<br>Execution Plan                        | The total duration of the course: 3 months (12 Weeks) Class hours: 4 hours per day Theory: 20% Practical: 80% Weekly hours: 20 hours per week Total contact hours: 260 hours                                                                                                    |
| Companies offering jobs in the respective trade | <ul> <li>Upwork</li> <li>Freelancing</li> <li>Fiverr</li> <li>Government Institutes</li> <li>Software Houses</li> <li>Crossover</li> <li>All Private Institutes who are managing software's</li> </ul>                                                                                                    |
| Job<br>Opportunities                            | All over the world there is a high demand in the Information Technology industry for developers in various fields such as mobile application development, web development and graphic designing. Smartphone have brought about revolution; This increase in usage of websites, apps android smart devices has created new opportunities for all to earn big and make a career out of this field. With the help of this course, we will be able to give technical trainings of Information Technology to our youth. There are also opportunities for start-up/entrepreneurship due to the high market demand for the following designated jobs;                                                                                                    |

|                            | <ul> <li>Software Engineers</li> <li>Mobile App Developers</li> <li>DBAs</li> <li>Web Developers</li> <li>Network Administrator</li> <li>IT Support Officer</li> <li>Manager / Assistant Manager IT</li> </ul>                                                                |  |  |  |  |
|----------------------------|----------------------------------------------------------------------------------------------------|--|--|--|--|
| No of Students             | 25                                                                                                    |  |  |  |  |
| Learning Place             | Classroom / Lab                                                                                                    |  |  |  |  |
| Instructional<br>Resources | Development Platform:  • https://github.com/,  • https://firebase.google.com/,  • https://developer.android.com/studio,  • https://visualstudio.microsoft.com/,  • https://jquery.com/  • https://jquery.com/  • https://www.oracle.com/index.html  • https://flutter.dev/doc |  |  |  |  |
|                            | Learning Material: <ul> <li>https://deitel.com/other-books/</li> <li>https://www.youtube.com/@freecodecamp</li> <li>http://learnopenerp.blogspot.com/</li> </ul>                                                                                                    |  |  |  |  |

## **MODULES**

| Schedu       | Module Title                                   | Days   | Hours                               | Learning Units                                                                       | Home       |
|--------------|------------------------------------------------|--------|-------------------------------------|--------------------------------------------------------------------------------------|------------|
| led<br>Weeks |                                                |        |                                     |                                                                                      | Assignment |
| Week 1       | Introduction to Mobile Application Development | Day 1  | Hour 1                              | Basics of Android<br>(Introduction to Android<br>Studio)                             |            |
|              | Development                                    |        | Hour 2                              | Installing Android Studio.<br>(Sdk)                                                  |            |
|              |                                                |        | Hour 3                              | Setting up emulator.                                                                 |            |
|              |                                                |        | Hour 4                              | Going through With<br>Android Studio<br>(Explanation of IDE).                        |            |
|              |                                                | Day 2  | Hour 1                              | Packages , API Levels                                                                |            |
|              |                                                |        | Hour 2                              | Success story (For further detail please see Page No: 5 and Annexure-III at the end) |            |
|              |                                                |        | Hour 3                              | Packages, API levels                                                                 |            |
|              |                                                |        | Hour 4                              | Creating First App                                                                   |            |
|              |                                                | Day 3  | Hour 1                              | Understanding the Resource folders                                                   |            |
|              |                                                | Hour 2 | Creating Hello world app in Android |                                                                                      |            |
|              |                                                |        | Hour 3                              | Understanding the editor for Android studio                                          |            |
|              |                                                |        | Hour 4                              | Project structure                                                                    |            |
|              |                                                | Day 4  | Hour 1                              | Gradle (app level)                                                                   |            |

|                             |       | Hour 2 | Gradle(Project level)                                                                                                    |                                                              |
|-----------------------------|-------|--------|----------------------------------------------------------------------------------------------------|--------------------------------------------------------------|
|                             |       | nour Z | Gradie(Froject level)                                                                                                    |                                                              |
|                             |       | Hour 3 | Project structure                                                                                                    |                                                              |
|                             |       | Hour 4 | Android Studio User interface                                                                                                    |                                                              |
|                             | Day 5 | Hour 1 | <ul> <li>Motivational         <ul> <li>Lecture( For</li> <li>further detail</li> <li>please see</li> <li>Page No: 4)</li> <li>Table Layout</li> </ul> </li> </ul> |                                                              |
|                             |       | Hour 2 | Constraint layout                                                                                                    |                                                              |
|                             |       | Hour 3 | Scroll view                                                                                                    |                                                              |
|                             |       | Hour 4 | Main building blocks part 1                                                                                                    |                                                              |
| Programming<br>Fundamentals | Day 1 | Hour 1 | Runing Java code on<br>Android studio                                                                                                    |                                                              |
|                             |       | Hour 2 | comments                                                                                                    |                                                              |
|                             |       | Hour 3 | Main method Syntax                                                                                                    |                                                              |
|                             |       | Hour 4 | Variable and output                                                                                                    | • Task 2                                                     |
|                             | Day 2 | Hour 1 | Datatypes                                                                                                    | <u>Details may</u><br><u>be seen at</u><br><u>Annexure-I</u> |
|                             |       | Hour 2 | numbers                                                                                                    |                                                              |
|                             |       | Hour 3 | Moving between activites                                                                                                    |                                                              |
|                             |       | Hour 4 | Transfer data between activities                                                                                                    |                                                              |

|        |       | Day 3 | Hour 1 | Activities stack                                                                                 |                                         |
|--------|-------|-------|--------|--------------------------------------------------------------------------------------------------|-----------------------------------------|
|        |       |       |        |                                                                                                  |                                         |
|        |       |       | Hour 2 | Session of CV building                                                                           |                                         |
|        |       |       | Hour 3 | How to make notable CV                                                                           |                                         |
|        |       |       | Hour 4 | Dos and don'ts of CV making                                                                      |                                         |
|        |       | Day 4 | Hour 1 | Session on Self-<br>Employment                                                                   |                                         |
|        |       |       | Hour 2 | How to start a Business.                                                                         |                                         |
|        |       |       | Hour 3 | Requirements ( Capital, Physical etc)                                                            |                                         |
|        |       |       | Hour 4 | Benefits/Advantages of self-<br>employment                                                       |                                         |
|        |       | Day 5 | Hour 1 | A project based on trainee's aptitude and acquired skills.                                       |                                         |
|        |       |       | Hour 2 | Designed by keeping in view the emerging trends in the local market as well as across the globe. |                                         |
|        |       |       | Hour 3 |                                                                                                  |                                         |
|        |       |       | Hour 4 | Leading to the successful employment.                                                            |                                         |
| Week 3 | Views | Day 1 | Hour 1 | List View and Grid View                                                                          | ∙Task 3                                 |
|        |       |       | Hour 2 | Simple List View                                                                                 | <u>Details may</u><br><u>be seen at</u> |
|        |       |       | Hour 3 | Add Layout                                                                                       | Annexure-I                              |
|        |       |       |        |                                                                                                  |                                         |

|                          |       | Hour 4  | Add data                                    |  |
|--------------------------|-------|---------|---------------------------------------------|--|
|                          |       | 11041 7 | riad data                                   |  |
|                          |       |         |                                             |  |
|                          | Day 2 | Hour 1  | Display in activity                         |  |
|                          |       |         |                                             |  |
|                          |       | Hour 2  | Customize List View                         |  |
|                          |       | 11001 Z | OUSTOTTILE LIST VIEW                        |  |
|                          |       |         |                                             |  |
|                          |       | Hour 3  | Add Model(Data plus model                   |  |
|                          |       |         | class)                                      |  |
|                          |       | Hour 4  | Add controller(Adapter                      |  |
|                          |       | 11041 7 | Class)                                      |  |
|                          |       |         | ·                                           |  |
|                          | Day 3 | Hour 1  | Add View(Activity or                        |  |
|                          |       |         | Fragment)                                   |  |
|                          |       | Hour 2  | Customize List View                         |  |
|                          |       |         | 2 3515                                      |  |
|                          |       |         |                                             |  |
|                          |       | Hour 3  | Add On Item Click Listner                   |  |
|                          |       |         |                                             |  |
|                          |       | Hour 4  | Add On Item Click Listner                   |  |
|                          |       |         |                                             |  |
|                          |       |         |                                             |  |
|                          | Day 4 | Hour 1  | Select and implement                        |  |
|                          |       |         | functionality on every list                 |  |
|                          |       | Hour 2  | Select and implement                        |  |
|                          |       |         | functionality on every list                 |  |
|                          |       | 11      |                                             |  |
|                          |       | Hour 3  | Send list Item data in new                  |  |
|                          |       |         | Activity                                    |  |
|                          |       | Hour 4  | Send list Item data in new                  |  |
|                          |       |         | Activity                                    |  |
|                          | Day 5 | Ha 4    |                                             |  |
|                          | Day 5 | Hour 1  |                                             |  |
|                          |       |         |                                             |  |
|                          |       | Hour 2  |                                             |  |
|                          |       |         |                                             |  |
|                          |       | Hour 3  | Display data an naw                         |  |
|                          |       | nour 3  | Display data on new<br>Screen like Daraz or |  |
|                          |       |         | COICCIT IIIC DUIAL OI                       |  |
| <br>la Application David |       |         | _                                           |  |

| Hour 4 Display data on new Screen like Daraz or AliBaba.  Week 4 Tables  Day 1 Hour 1 Table Layout  Hour 2 Constraint Layout  Hour 3 ScrollView  Hour 4 Main Building Blocks (Part 1)  Day 2 Hour 1 Activities  Hour 2 Activity lifecycle  Hour 3 Customize Back Press Button  Hour 4 Intents  Day 3 Hour 1 Main Building Blocks (Part 2)  Hour 2 Launch Activity  Hour 3 Moving Between Activities |        |        |       |         | AliBaba.                   |                   |
|----------------------------------------------------------------------------------------------------|--------|--------|-------|---------|----------------------------|-------------------|
| Week 4 Tables  Day 1 Hour 1 Table Layout  Hour 2 Constraint Layout  Hour 3 ScrollView  Hour 4 Main Building Blocks (Part 1)  Day 2 Hour 1 Activities  Hour 2 Activity lifecycle  Task 4  Hour 3 Customize Back Press Button  Hour 4 Intents  Day 3 Hour 1 Main Building Blocks (Part 2)  Hour 2 Launch Activity                                                                                     |        |        |       |         |                            |                   |
| Week 4 Tables  Day 1 Hour 1 Table Layout  Hour 2 Constraint Layout  Hour 3 ScrollView  Hour 4 Main Building Blocks (Part 1)  Day 2 Hour 1 Activities  Hour 2 Activity lifecycle  Task 4  Hour 3 Customize Back Press Button  Hour 4 Intents  Day 3 Hour 1 Main Building Blocks (Part 2)  Hour 2 Launch Activity                                                                                     |        |        |       |         |                            |                   |
| AliBaba.   Hour 1   Table Layout                                                                                                    |        |        |       | Hour 4  |                            |                   |
| Week 4 Tables  Day 1 Hour 1 Table Layout  Hour 2 Constraint Layout  Hour 3 ScrollView  Hour 4 Main Building Blocks (Part 1)  Day 2 Hour 1 Activities  Hour 2 Activity lifecycle  • Task 4  Hour 3 Customize Back Press Button  Hour 4 Intents  Day 3 Hour 1 Main Building Blocks (Part 2)  Hour 2 Launch Activity                                                                                   |        |        |       |         |                            |                   |
| Hour 2 Constraint Layout  Hour 3 ScrollView  Hour 4 Main Building Blocks (Part 1)  Day 2 Hour 1 Activities  Hour 2 Activity lifecycle  Hour 3 Customize Back Press Button  Hour 4 Intents  Day 3 Hour 1 Main Building Blocks (Part 2)  Hour 2 Launch Activity                                                                                                    |        |        |       |         | Alibaba.                   |                   |
| Hour 3 ScrollView  Hour 4 Main Building Blocks (Part 1)  Day 2 Hour 1 Activities  Hour 2 Activity lifecycle  Hour 3 Customize Back Press Button  Details may be seen at Annexure-I  Day 3 Hour 1 Main Building Blocks (Part 2)  Hour 2 Launch Activity                                                                                                    | Week 4 | Tables | Day 1 | Hour 1  | Table Layout               |                   |
| Hour 3 ScrollView  Hour 4 Main Building Blocks (Part 1)  Day 2 Hour 1 Activities  Hour 2 Activity lifecycle  Task 4  Hour 3 Customize Back Press Button  Details may be seen at Annexure-I  Day 3 Hour 1 Main Building Blocks (Part 2)  Hour 2 Launch Activity                                                                                                    |        |        |       |         |                            |                   |
| Hour 3 ScrollView  Hour 4 Main Building Blocks (Part 1)  Day 2 Hour 1 Activities  Hour 2 Activity lifecycle  Task 4  Hour 3 Customize Back Press Button  Details may be seen at Annexure-I  Day 3 Hour 1 Main Building Blocks (Part 2)  Hour 2 Launch Activity                                                                                                    |        |        |       | Hour 2  | Constraint Layout          | 1                 |
| Hour 4 Main Building Blocks (Part 1)  Day 2 Hour 1 Activities  Hour 2 Activity lifecycle  Hour 3 Customize Back Press Button  Hour 4 Intents  Day 3 Hour 1 Main Building Blocks (Part 2)  Hour 2 Launch Activity                                                                                                    |        |        |       | 11001 2 | Conotraint Layeut          |                   |
| Hour 4 Main Building Blocks (Part 1)  Day 2 Hour 1 Activities  Hour 2 Activity lifecycle  Hour 3 Customize Back Press Button  Hour 4 Intents  Day 3 Hour 1 Main Building Blocks (Part 2)  Hour 2 Launch Activity                                                                                                    |        |        |       |         |                            |                   |
| Task 4  Hour 3 Customize Back Press Button  Hour 4 Intents  Day 3 Hour 1 Main Building Blocks (Part 2)  Hour 2 Launch Activity                                                                                                    |        |        |       | Hour 3  | ScrollView                 |                   |
| Task 4  Hour 3 Customize Back Press Button  Hour 4 Intents  Day 3 Hour 1 Main Building Blocks (Part 2)  Hour 2 Launch Activity                                                                                                    |        |        |       |         |                            |                   |
| Task 4  Hour 3 Customize Back Press Button  Hour 4 Intents  Day 3 Hour 1 Main Building Blocks (Part 2)  Hour 2 Launch Activity                                                                                                    |        |        |       | Hour 4  | Main Building Blocks (Part | 1                 |
| Hour 2 Activity lifecycle  Hour 3 Customize Back Press Button  Hour 4 Intents  Day 3 Hour 1 Main Building Blocks (Part 2)  Hour 2 Launch Activity                                                                                                    |        |        |       |         |                            |                   |
| Hour 2 Activity lifecycle  Hour 3 Customize Back Press Button  Hour 4 Intents  Details may be seen at Annexure-I  Annexure-I  Hour 1 Main Building Blocks (Part 2)  Hour 2 Launch Activity                                                                                                    |        |        |       |         |                            |                   |
| Hour 3 Customize Back Press Button  Hour 4 Intents  Day 3 Hour 1 Main Building Blocks (Part 2)  Hour 2 Launch Activity                                                                                                    |        |        | Day 2 | Hour 1  | Activities                 |                   |
| Hour 3 Customize Back Press Button  Hour 4 Intents  Day 3 Hour 1 Main Building Blocks (Part 2)  Hour 2 Launch Activity                                                                                                    |        |        |       |         |                            |                   |
| Hour 3 Customize Back Press Button  Hour 4 Intents  Day 3 Hour 1 Main Building Blocks (Part 2)  Hour 2 Launch Activity                                                                                                    |        |        |       | Hour 2  | Activity lifecycle         | 1                 |
| Hour 3 Customize Back Press Button  Hour 4 Intents  Details may be seen at Annexure-I  Hour 1 Main Building Blocks (Part 2)  Hour 2 Launch Activity                                                                                                    |        |        |       |         |                            |                   |
| Button  Hour 4 Intents  Day 3 Hour 1 Main Building Blocks (Part 2)  Hour 2 Launch Activity                                                                                                    |        |        |       |         |                            | • lask 4          |
| Hour 4 Intents  Day 3 Hour 1 Main Building Blocks (Part 2)  Hour 2 Launch Activity                                                                                                    |        |        |       | Hour 3  |                            | Details may       |
| Day 3 Hour 1 Main Building Blocks (Part 2)  Hour 2 Launch Activity                                                                                                    |        |        |       |         | Button                     | <u>be seen at</u> |
| Day 3 Hour 1 Main Building Blocks (Part 2)  Hour 2 Launch Activity                                                                                                    |        |        |       | Hour 4  | Intents                    | <u>Annexure-I</u> |
| Hour 2 Launch Activity                                                                                                    |        |        |       |         |                            |                   |
| Hour 2 Launch Activity                                                                                                    |        |        |       |         |                            |                   |
| Hour 2 Launch Activity                                                                                                    |        |        | Day 3 | Hour 1  |                            |                   |
|                                                                                                    |        |        |       |         | 2)                         |                   |
|                                                                                                    |        |        |       | Hour 2  | Launch Activity            | 1                 |
| Hour 3 Moving Between Activities                                                                                                    |        |        |       |         | ,                          |                   |
| Hour 3 Moving Between Activities                                                                                                    |        |        |       |         |                            |                   |
|                                                                                                    |        |        |       | Hour 3  | Moving Between Activities  |                   |
|                                                                                                    |        |        |       |         |                            |                   |
| Hour 4 Transfer Data Between                                                                                                    |        |        |       | Hour 4  | Transfer Data Between      |                   |
| Activities                                                                                                    |        |        |       |         | Activities                 |                   |
|                                                                                                    |        |        | D. 4  | 111. 1  | Author On I                |                   |
| Day 4 Hour 1 Activities Stack                                                                                                    |        |        | Day 4 | Hour 1  | Activities Stack           |                   |
|                                                                                                    |        |        |       |         |                            |                   |

|        |           |       | Harra O  | Consists on OV Dutilities      |                    |
|--------|-----------|-------|----------|--------------------------------|--------------------|
|        |           |       | Hour 2   | Session on CV Building.        |                    |
|        |           |       |          |                                |                    |
|        |           |       | Hour 3   | How to make notable CV.        |                    |
|        |           |       |          |                                |                    |
|        |           |       |          |                                |                    |
|        |           |       | Hour 4   | Dos and Don'ts of CV           |                    |
|        |           |       |          | making.                        |                    |
|        |           | Day 5 | Hour 1   |                                |                    |
|        |           |       |          |                                |                    |
|        |           |       |          |                                |                    |
|        |           |       | Hour 2   |                                |                    |
|        |           |       |          |                                |                    |
|        |           |       | Hour 3   |                                |                    |
|        |           |       |          |                                |                    |
|        |           |       |          |                                |                    |
|        |           |       | Hour 4   |                                |                    |
|        |           |       |          |                                |                    |
| Week 5 | Views and | Day 1 | Hour 1   | View Group                     |                    |
| Week 5 | widgets   | Day 1 | i ioui i | view droup                     |                    |
|        |           |       |          |                                |                    |
|        |           |       | Hour 2   | UI Editing in Android Studio   |                    |
|        |           |       |          |                                |                    |
|        |           |       | Hour 3   | View's Attributes              |                    |
|        |           |       | Hour 3   | view's Attributes              |                    |
|        |           |       |          |                                |                    |
|        |           |       | Hour 4   | TextView - Formatting Texts    |                    |
|        |           |       |          |                                | ∙Task 5            |
|        |           | Day 2 | Hour 4   | Declaring 0 Interest           | · Iask J           |
|        |           | Day 2 | Hour 1   | Declaring & Initialising Views | <u>Details may</u> |
|        |           |       |          | A 1CAN 2                       | <u>be seen at</u>  |
|        |           |       | Hour 2   | EditText                       | <u>Annexure-I</u>  |
|        |           |       |          |                                |                    |
|        |           |       | 110      | ъ                              |                    |
|        |           |       | Hour 3   | Buttons                        |                    |
|        |           |       |          |                                |                    |
|        |           |       | Hour 4   | Listeners in Android           |                    |
|        |           |       |          |                                |                    |
|        |           |       |          |                                |                    |
|        |           | Day 3 | Hour 1   | ImageView - Displaying         |                    |
|        |           |       |          | Images                         |                    |
|        |           |       |          |                                |                    |

|        |                                            |       | Hour 2 | The Greetings App              |                                         |
|--------|--------------------------------------------|-------|--------|--------------------------------|-----------------------------------------|
|        |                                            |       | Hour 2 | The Greetings App              |                                         |
|        |                                            |       | Hour 3 | setTag() methods               |                                         |
|        |                                            |       | Hour 4 | GetTag() methods               |                                         |
|        |                                            | Day 4 | Hour 1 | Adapters                       |                                         |
|        |                                            |       | Hour 2 | Custom adapters                |                                         |
|        |                                            |       | Hour 3 | Methods                        |                                         |
|        |                                            |       | Hour 4 | View class holders             |                                         |
|        |                                            | Day 5 | Hour 1 | Displaying custom<br>ListViews |                                         |
|        |                                            |       | Hour 2 | View Holder                    |                                         |
|        |                                            |       | Hour 3 | Adapter Mehtods                |                                         |
|        |                                            |       | Hour 4 | Linear layout manager          |                                         |
| Week 6 | Fagments &<br>Adapters and<br>Data binding | Day 1 | Hour 1 | Android Fragments              |                                         |
|        | <b>3</b>                                   |       | Hour 2 | Fragment Lifecycle             | • Task 6                                |
|        |                                            |       | Hour 3 | Building fragments app         | <u>Details may</u><br><u>be seen at</u> |
|        |                                            |       | Hour 4 | Frame layout                   | Annexure-I                              |
|        |                                            | Day 2 | Hour 1 | Fragment Transaction           |                                         |
|        |                                            |       |        | 1                              |                                         |

|  |       | Hour 2  | Fragment state adapter                   |  |
|--|-------|---------|------------------------------------------|--|
|  |       | 11001 2 | Tagment state adapter                    |  |
|  |       |         |                                          |  |
|  |       | Hour 3  | Tab layout with viewer                   |  |
|  |       |         | Pager                                    |  |
|  |       |         |                                          |  |
|  |       | Hour 4  | What's Jetpack                           |  |
|  |       |         |                                          |  |
|  | Day 2 | Harm 4  | Data binding                             |  |
|  | Day 3 | Hour 1  | Data binding                             |  |
|  |       |         |                                          |  |
|  |       | Hour 2  | Data binding App                         |  |
|  |       |         | Data Diriding 7,pp                       |  |
|  |       |         |                                          |  |
|  |       | Hour 3  | Data binding App                         |  |
|  |       |         |                                          |  |
|  |       |         |                                          |  |
|  |       | Hour 4  | Handling Click Events in Data<br>Binding |  |
|  |       |         | Diliqing                                 |  |
|  |       |         |                                          |  |
|  | Day 4 | Hour 1  | Two-Way Data Binding                     |  |
|  |       |         |                                          |  |
|  |       | Harm 2  | GetView() Method                         |  |
|  |       | Hour 2  | Get view() Method                        |  |
|  |       |         |                                          |  |
|  |       | Hour 3  | Layout Inflater                          |  |
|  |       |         |                                          |  |
|  |       |         |                                          |  |
|  |       | Hour 4  |                                          |  |
|  |       |         |                                          |  |
|  |       |         |                                          |  |
|  | Day 5 | Hour 1  |                                          |  |
|  |       |         |                                          |  |
|  |       | Here C  |                                          |  |
|  |       | Hour 2  |                                          |  |
|  |       |         |                                          |  |
|  |       | Hour 3  |                                          |  |
|  |       | 1.04. 0 |                                          |  |
|  |       |         |                                          |  |
|  |       | Hour 4  |                                          |  |
|  |       |         |                                          |  |
|  |       |         |                                          |  |

| Week 7 | dastabase | Day 1                | Hour 1 | What's Firebase?                              |                                                                |
|--------|-----------|----------------------|--------|-----------------------------------------------|----------------------------------------------------------------|
|        |           |                      | Hour 2 | Adding Firebase to Apps                       |                                                                |
|        |           |                      |        | 3 11                                          |                                                                |
|        |           |                      | Hour 3 | Write Data to Firebase<br>Realtime Database   |                                                                |
|        |           |                      | Hour 4 | Read Data From Firebase<br>Real-Time Database |                                                                |
|        |           | Day 2                | Hour 1 | Reading & Writing Custom<br>Objects           |                                                                |
|        |           |                      | Hour 2 | What's Firestore?                             |                                                                |
|        |           |                      | Hour 3 | Adding Firestore to Apps                      |                                                                |
|        |           |                      | Hour 4 | Creating Layouts & Model<br>Class             | •Task 7 <u>Details may</u> <u>be seen at</u> <u>Annexure-I</u> |
|        |           | Day 3                | Hour 1 | Adding Data to Firestore                      |                                                                |
|        |           |                      | Hour 2 | Reading All Documents in a Collections        |                                                                |
|        |           |                      | Hour 3 | Update & Delete Documents in a Collection     |                                                                |
|        |           |                      | Hour 4 |                                               |                                                                |
|        |           | Day 4 OCR and QR App | Hour 1 | Adding Dependeency - <b>OCR</b>               |                                                                |
|        |           |                      | Hour 2 | Creating Layouts - <b>OCR</b>                 |                                                                |
|        |           |                      | Hour 3 | Initializing Widgets - <b>OCR</b>             |                                                                |
|        |           |                      | Hour 4 | Adding Functionality- <b>OCR</b>              |                                                                |
|        |           |                      |        |                                               |                                                                |

|        |                | Day 5 | Hour 1  | Running the App – <b>OCR</b> |                                         |
|--------|----------------|-------|---------|------------------------------|-----------------------------------------|
|        |                |       |         |                              |                                         |
|        |                |       | Hour 2  |                              |                                         |
|        |                |       |         |                              |                                         |
|        |                |       | Hour 3  |                              |                                         |
|        |                |       | 11      |                              |                                         |
|        |                |       | Hour 4  |                              |                                         |
| Week 8 | Firebase       | Day 1 | Hour 1  | Project Setup - Adding       |                                         |
| Wook o | Authentication | Duy . | 11041   | Dependencies                 |                                         |
|        |                |       | Hour 2  | Model Class - The Journal    |                                         |
|        |                |       |         |                              |                                         |
|        |                |       | Hour 3  | Sign-In Layout               |                                         |
|        |                |       |         |                              |                                         |
|        |                |       | Hour 4  | Creating Gradient Drawables  |                                         |
|        |                |       |         |                              |                                         |
|        |                | Day 2 | Hour 1  | Journal Layout               |                                         |
|        |                |       | 11      | Cl. XX A . I . I             |                                         |
|        |                |       | Hour 2  | Sign-Up Activity             | ∙Task 8                                 |
|        |                |       | Hour 3  | AuthState Listener           | <u>Details may</u><br><u>be seen at</u> |
|        |                |       | Tiour 5 | Authotate Listellei          | Annexure-I                              |
|        |                |       | Hour 4  | Auth SignUP                  |                                         |
|        |                |       |         |                              |                                         |
|        |                | Day 3 | Hour 1  | Sign Up a New User           |                                         |
|        |                |       |         |                              |                                         |
|        |                |       | Hour 2  | Auth Login                   |                                         |
|        |                |       |         |                              |                                         |
|        |                |       | Hour 3  | RecyclerView Adapter         |                                         |
|        |                |       | Haur 4  | Journal List Astinit         |                                         |
|        |                |       | Hour 4  | Journal List Activity        |                                         |
|        |                |       |         |                              |                                         |

|        |                                  | Day 4 | Hour 1 | Getting All Journals From          |                             |
|--------|----------------------------------|-------|--------|------------------------------------|-----------------------------|
|        |                                  | ·     |        | Firestore                          |                             |
|        |                                  |       | Hour 2 | Add Journal Activity Layout        |                             |
|        |                                  |       | Hour 3 | Getting userID & Username          |                             |
|        |                                  |       | Hour 4 | Activity Result Launcher           |                             |
|        |                                  | Day 5 | Hour 1 |                                    |                             |
|        |                                  |       | Hour 2 |                                    |                             |
|        |                                  |       | Hour 3 |                                    |                             |
|        |                                  |       | Hour 4 |                                    |                             |
| Week 9 | Front end for mobile application | Day 1 | Hour 1 | Frontend Designing                 |                             |
|        |                                  |       | Hour 2 | Relative Layout for Placement      |                             |
|        |                                  |       | Hour 3 | Linear Layout for responsiveness   |                             |
|        |                                  |       | Hour 4 | Scroll View for infinite Scrolling | • Task 9 <u>Details may</u> |
|        |                                  | Day 2 | Hour 1 | UI                                 | be seen at<br>Annexure-I    |
|        |                                  |       | Hour 2 | Multiple Files with one screen     |                             |
|        |                                  |       | Hour 3 | Based on size                      |                             |
|        |                                  |       | Hour 4 | Based on orientation               |                             |

|      |              | Day 3 | Hour 1   | UI for tablets devices         |                                         |
|------|--------------|-------|----------|--------------------------------|-----------------------------------------|
|      |              | , -   | 1        | 5. 161 tablete devides         |                                         |
|      |              |       |          |                                |                                         |
|      |              |       | Hour 2   | Services                       |                                         |
|      |              |       |          |                                |                                         |
|      |              |       | Hour 3   | Services Life Cycle            |                                         |
|      |              |       |          |                                |                                         |
|      |              |       | Hour 4   | Activity and service           |                                         |
|      |              |       | 11001 4  | Activity and Service           |                                         |
|      |              |       |          |                                |                                         |
|      |              | Day 4 | Hour 1   | Start Service                  |                                         |
|      |              |       |          |                                |                                         |
|      |              |       | Hour 2   | Stop Service                   |                                         |
|      |              |       |          |                                |                                         |
|      |              |       | Hour 3   | Saving user information        |                                         |
|      |              |       | Tiour 5  | Saving user information        |                                         |
|      |              |       |          |                                |                                         |
|      |              |       | Hour 4   | Shared Preferences             |                                         |
|      |              |       |          |                                |                                         |
|      |              | Day 5 | Hour 1   | Key Value Pair                 |                                         |
|      |              |       |          |                                |                                         |
|      |              |       | Hour 2   | Remove and clear               |                                         |
|      |              |       | TIOUI Z  | functions.                     |                                         |
|      |              |       |          |                                |                                         |
|      |              |       | Hour 3   | Counter Example.               |                                         |
|      |              |       |          |                                |                                         |
|      |              |       | Hour 4   | Introducing SQLite             |                                         |
|      |              |       |          |                                |                                         |
| Week | Continuation | Day 1 | Hour 1   | SQLite Open Helper and         |                                         |
| 10   | of previous  | , .   | 1        | creating a database            | ∙Task 10                                |
|      | plus KOTLIN  |       |          |                                | Deteile me                              |
|      |              |       | Hour 2   | Opening and closing a database | <u>Details may</u><br><u>be seen at</u> |
|      |              |       |          | นลเสมสจะ                       | Annexure-I                              |
|      |              |       | Hour 3   | SQLite & Paper DB 93           |                                         |
|      |              |       |          |                                |                                         |
|      |              |       | Hour 4   | FireBase                       |                                         |
|      |              |       | 1.100. 7 |                                |                                         |
|      |              |       |          |                                |                                         |

|                              | Day 2 | Hour 1   | Saving user Info                              |  |
|------------------------------|-------|----------|-----------------------------------------------|--|
|                              | Day Z | i ioui i | Saving user into                              |  |
|                              |       |          |                                               |  |
|                              |       | Hour 2   | Kotlin Syntax                                 |  |
|                              |       |          |                                               |  |
|                              |       |          |                                               |  |
|                              |       | Hour 3   | Output                                        |  |
|                              |       |          |                                               |  |
|                              |       | Hour 4   | Comments                                      |  |
|                              |       | Hour 4   | Comments                                      |  |
|                              |       |          |                                               |  |
|                              | Day 3 | Hour 1   | Variables                                     |  |
|                              |       |          |                                               |  |
|                              |       |          |                                               |  |
|                              |       | Hour 2   | Data Types                                    |  |
|                              |       |          |                                               |  |
|                              |       | Hour 3   | Numbers                                       |  |
|                              |       | i ioui 3 | ivuilibers                                    |  |
|                              |       |          |                                               |  |
|                              |       | Hour 4   | Decimals                                      |  |
|                              |       |          |                                               |  |
|                              |       |          |                                               |  |
|                              | Day 4 | Hour 1   | Boolean                                       |  |
|                              |       |          |                                               |  |
|                              |       | Hour 2   | Characters                                    |  |
|                              |       | noul Z   | Characters                                    |  |
|                              |       |          |                                               |  |
|                              |       | Hour 3   | Opeartors                                     |  |
|                              |       |          |                                               |  |
|                              |       |          |                                               |  |
|                              |       | Hour 4   | Strings                                       |  |
|                              |       |          |                                               |  |
|                              | Day 5 | Hour 1   | Conditional Statements                        |  |
|                              | Day 3 | I Ioui I | Conditional Statements                        |  |
|                              |       |          | <u>                                      </u> |  |
|                              |       | Hour 2   | Loops - [For, While, Do While                 |  |
|                              |       |          | Loops]                                        |  |
|                              |       |          |                                               |  |
|                              |       | Hour 3   | Break & Continue                              |  |
|                              |       |          |                                               |  |
|                              |       | He:::: 4 | Awwayya                                       |  |
|                              |       | Hour 4   | Arrays                                        |  |
|                              |       |          |                                               |  |
| 10   Mobile Application Days |       |          |                                               |  |

| Week<br>11 | Kotlin OOP | Day 1 | Hour 1  | Functions & Parameters               |                              |
|------------|------------|-------|---------|--------------------------------------|------------------------------|
| l ''       |            |       |         |                                      | ]                            |
|            |            |       | Hour 2  | Return Type of Function              |                              |
|            |            |       |         |                                      |                              |
|            |            |       | Hour 3  | Function Overloading                 |                              |
|            |            |       | Hour 4  | What's OOP?                          | 1                            |
|            |            |       | Tioui 4 | What's OOI:                          |                              |
|            |            | Day 2 | Hour 1  | Classes                              | 1                            |
|            |            |       |         |                                      |                              |
|            |            |       | Hour 2  | Objects                              |                              |
|            |            |       |         |                                      |                              |
|            |            |       | Hour 3  | Primary Constructor                  |                              |
|            |            |       | Hour 4  | What's Inheritance?                  | 1                            |
|            |            |       | Tiour 4 | what's inneritance:                  | • Task 11 <u>Details may</u> |
|            |            | Day 3 | Hour 1  | Inheritance Example                  | be seen at<br>Annexure-I     |
|            |            |       |         |                                      | <u>Annoxure i</u>            |
|            |            |       | Hour 2  | Open Keyword                         | 1                            |
|            |            |       |         |                                      |                              |
|            |            |       | Hour 3  | init & Secondary<br>Constructors     |                              |
|            |            |       | Hour 4  |                                      | -                            |
|            |            |       | Hour 4  | Primary vs Secondary<br>Constructors |                              |
|            |            | Day 4 | Hour 1  | Super Keyword                        | 1                            |
|            |            |       |         |                                      |                              |
|            |            |       | Hour 2  | Getters & Setters                    |                              |
|            |            |       |         |                                      |                              |
|            |            |       | Hour 3  | Visibility Modifiers                 |                              |
|            |            |       | Hour 4  | Alastra et Class                     | 4                            |
|            |            |       | nour 4  | Abstract Class                       |                              |
|            |            |       |         |                                      |                              |

|            |                                                          | Day 5 | Hour 1  | Interfaces                                                                                                    |                                         |
|------------|----------------------------------------------------------|-------|---------|----------------------------------------------------------------------------------------------------|-----------------------------------------|
|            |                                                          |       |         |                                                                                                    |                                         |
|            |                                                          |       | Hour 2  |                                                                                                    |                                         |
|            |                                                          |       | 110.000 |                                                                                                    |                                         |
|            |                                                          |       | Hour 3  |                                                                                                    |                                         |
|            |                                                          |       | Hour 4  |                                                                                                    |                                         |
| Week<br>12 | Entrepreneur<br>ship, overseas<br>emplyment and<br>Final | Day 1 | Hour 1  | Session on General Overseas Employment opportunities.                                                                 | •Task 12                                |
|            | Assessment in project                                    |       | Hour 2  | Job search Avenues.                                                                                                   | Details may<br>be seen at<br>Annexure-I |
|            |                                                          |       | Hour 3  | Visa Processes and other necessary requirements.                                                                      | Final<br>Project                        |
|            |                                                          |       | Hour 4  | Immigration Information<br>(Legal age requirements,<br>Health Certificate, Police<br>Clearance & Travel<br>Insurance) |                                         |
|            |                                                          | Day 2 | Hour 1  | Depth Perception                                                                                                    |                                         |
|            |                                                          |       | Hour 2  | Stereo Vision                                                                                                    |                                         |
|            |                                                          |       | Hour 3  | Time of Flight (ToF)                                                                                                  |                                         |
|            |                                                          |       | Hour 4  | Time of Flight (ToF)                                                                                                  |                                         |
|            |                                                          | Day 3 | Hour 1  | Business Incubation and Acceleration                                                                                  |                                         |
|            |                                                          |       | Hour 2  | Business Value Statement                                                                                              |                                         |

| I |       | Hour 3 | Business Model Canvas                       |  |
|---|-------|--------|---------------------------------------------|--|
|   |       |        |                                             |  |
|   |       | Hour 4 | Sales and Marketing<br>Strategies           |  |
|   | Day 4 | Hour 1 | How to Reach Customers and Engage CxOs      |  |
|   |       | Hour 2 | Stakeholders Power Grid                     |  |
|   |       | Hour 3 | RACI Model, SWOT<br>Analysis, PEST Analysis |  |
|   |       | Hour 4 | SMART Objectives                            |  |
|   | Day 5 | Hour 1 | OKRs                                        |  |
|   |       | Hour 2 | Cost Management (OPEX, CAPEX, ROCE etc.)    |  |
|   |       | Hour 3 | Final Assessment                            |  |
|   |       | Hour 4 | Business Incubation and Acceleration        |  |

# **Tasks for Certificate in AI (Robotics)**

| Task<br>No. | Task                                                 | Description                                                                                                    | Week   |
|-------------|------------------------------------------------------|----------------------------------------------------------------------------------------------------|--------|
| 1.          | Use Output<br>Statement                              | Write a code to Display your name on the Mobile                                                                                       | Week 1 |
| 2.          | Make a button                                        | Display a button on the mobile screen                                                                                                 | Week 2 |
| 3.          | Change the Mobile Background Color                   | Make a mobile app to change the Background of the screen to Yellow                                                                    | Week 3 |
| 4.          | Display a textbox                                    | Write a mobile code to display a Textbox on the screen                                                                                | Week 4 |
| 5.          | Display alert message on the mobile screen           | Display Textbox and Button on the screen and when we add a Text in Textbox, it is displayed on the Mobile screen as an Alert Message. | Week 5 |
| 6.          | Connectivity with Database using Mobile application. | Display Textbox and Button on the screen and when we add a Text in Textbox, and when button is pressed it is stored in Database       | Week 6 |
| 7.          | Accessing Hardware                                   | Create a simple App with button to turn on mobile torch                                                                               |        |
| 8.          |                                                      |                                                                                                    |        |
| 9.          |                                                      |                                                                                                    |        |
| 10.         |                                                      |                                                                                                    |        |
| 11.         |                                                      |                                                                                                    |        |
| 12.         |                                                      |                                                                                                    |        |
| 13.         | Project                                              | Final Project                                                                                                    |        |

# Motivational Lectures Mobile Application Develpment

#### **Annexure-IV:**

## Workplace/Institute Ethics Guide

Work ethic is a standard of conduct and values for job performance. The modern definition of what constitutes good work ethics often varies. Different businesses have different expectations. Work ethic is a belief that hard work and diligence have a moral benefit and an inherent ability, virtue, or value to strengthen character and individual abilities. It is a set of values-centered on the importance of work and manifested by determination or desire to work hard.

The following ten work ethics are defined as essential for student success:

#### 1. Attendance:

Be at work every day possible, plan your absences don't abuse leave time. Be punctual every day.

#### 2. Character:

Honesty is the single most important factor having a direct bearing on the final success of an individual, corporation, or product. Complete assigned tasks correctly and promptly. Look to improve your skills.

#### 3. Team Work:

The ability to get along with others including those you don't necessarily like. The ability to carry your weight and help others who are struggling. Recognize when to speak up with an idea and when to compromise by blend ideas together.

#### 4. Appearance:

Dress for success set your best foot forward, personal hygiene, good manner, remember that the first impression of who you are can last a lifetime

#### 5. Attitude:

Listen to suggestions and be positive, accept responsibility. If you make a mistake, admit it. Values workplace safety rules and precautions for personal and co-worker safety. Avoids unnecessary risks. Willing to learn new processes, systems, and procedures in light of changing responsibilities.

#### 6. **Productivity**:

Do the work correctly, quality and timelines are prized. Get along with fellows, cooperation is the key to productivity. Help out whenever asked, do extra without being asked. Take pride in your work, do things the best you know-how. Eagerly focuses energy on accomplishing tasks, also referred to as demonstrating ownership. Takes pride in work.

#### 7. Organizational Skills:

Make an effort to improve, learn ways to better yourself. Time management; utilize time and resources to get the most out of both. Take an appropriate approach to social interactions at work. Maintains focus on work responsibilities.

#### 8. Communication:

Written communication, being able to correctly write reports and memos. Verbal communications, being able to communicate one on one or to a group.

#### 9. Cooperation:

Follow institute rules and regulations, learn and follow expectations. Get along with fellows, cooperation is the key to productivity. Able to welcome and adapt to changing work situations and the application of new or different skills.

#### 10. Respect:

Work hard, work to the best of your ability. Carry out orders, do what's asked the first time. Show respect, accept, and acknowledge an individual's talents and knowledge. Respects diversity in the workplace, including showing due respect for different perspectives, opinions, and suggestions.